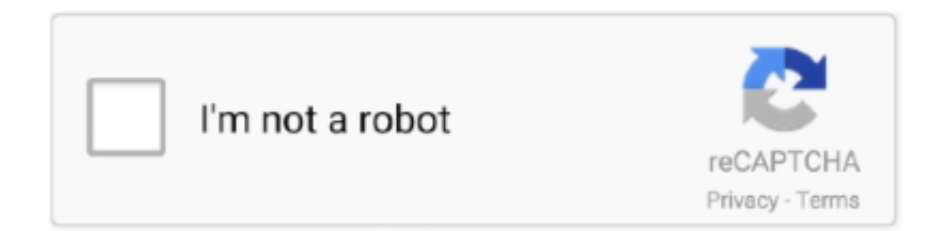

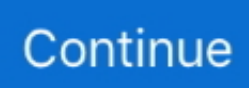

## **Make Pdf Size Smaller**

Makes your PDF files smaller without sacrificing the quality. Perfect for mailing or storage of PDF files. Simply open your PDF, click the 'Make .... Microsoft Word) and correctly converted to PDF will generally be smaller than a scanned ... using higher resolutions as this will create much larger file sizes.. This online PDF compressor allows to reduce PDF files size but keep same PDF quality, No registration or watermarks.. Saving your Presentation as a PDF lets anyone view it, even if they don't have ... Select Minimum size to make the file smaller (for example, if you want to send it .... These files are all in the classical guitar pdf format. ... for violin, viola, cello, and bass, so you can play with an orchestra or a smaller ensemble. ... upside down the Orange Blossom Special A7 D Cause if you want to make a living you've got to .... Wikis > Make PDF Smaller - Compress - Reducing Size Software ... The major drawback to the employment of PDF files is their size, which can range up to a .... 3. How to compress a PDF file using the Preview app on a Mac. On a Mac, things are even more simple. Open the PDF file that you want to make ...

Reduce your PDF file size online in one second without losing any quality. Our PDF Compressor is free and very quick.. 1. First, go to the Document menu and click the Process icon in the toolbar. The first option in the drop-down is Reduce File Size.. These submissions can be made smaller by making the figures more ... quite effective for rapidly converting whole directores into PDF files, .... I dont mind the size of a high-res print file, but there should definitely be a setting equal to other ... Hm, sorry, no idea for making PDFs smaller.. Get all-in-one PDF tools to read PDF, edit PDF, compress PDF, scan PDF, combine PDF, add page numbers, remove PDF pages, and convert PDF (Word to.... The name implies that the file sizes are very small, but in reality, you can create smaller file sizes by editing the downsampling of the images. The sampling .... This option tells Inkscape to make a 'photo' of any objects/areas in the drawing ... Output page size: lets you choose which part of the drawing to export to PDF.

## **make size smaller**

make size smaller, make size smaller jpg, make size smaller pdf, make size smaller video, make size smaller gif, make size smaller png, how to make size smaller on computer, excel make size smaller, how to make file size smaller, how to make iphone pictures smaller file size, make smaller size picture, make file size smaller, make video size smaller online, make file size smaller video

Here is a one-stop solution to make large video files smaller. After several seconds, the file or the folder will decompress in the same folder. Launch the tool PDF .... tar czf file.tar.gz files – create a tar with Gzip compression tar xzf file.tar.gz – extract a tar using ... compressing file's using .tar.gz as opposed .zip as it results in much smaller file sizes. ... Smart grid components pdf Stormworks controller setup.. Use the "Reduce File Size" command to compress images and cleans up the document as much as possible. The PDF Optimizer tool in Acrobat allows you to .... In the Preview app on your Mac, open the PDF, then choose File > Export. (Don't choose Export as PDF.) · Click the Quartz Filter pop-up menu, then choose .... Includes a "work-around" for exporting/printing satellite image map types at sizes larger than 11"x17". Introduction. Some of the map image types in TNP can not be .... Make your PDF smaller: You can easily reduce the file size of your PDF and make it smaller with this online tool just in a few seconds and completely free.

## **make size smaller pdf**

To compress files (or make them smaller) simply drag them into this folder. ... PDF compressor is perfect for creating lighter size pdf to storing it on drives, .... Making a short, animated GIF out of your video will definitely decrease the size, ... Very similar to GIF; 256 colors and 1-bit transparency; PNG-8 files are even smaller than GIF files; PNG-24. ... Compress PDF file size while preserving quality.. A powerful PDF compressor that reduces the file size of your PDF file. Select the ... Make your image files smaller and convert them to the versatile format PNG.. How can I reduce the size of a PDF? · Download and install PDF Architect (if not already installed) · Open the PDF file in PDF Architect · Click on .... Ever wonder why that PDF with just text in it is somehow bloated to a massive file size? Why should something that would be under 500 .... If you pick the

wrong save options or have lots of images, PDFs can be very files. Here are several ways to make them smaller, all of which are .... If I send the pdf directly to the printer the document is printed as 100%. How can I create the same page size (pdf and directly print). Thank you ...

## **make size smaller gif**

You can also reduce the file size of PDF documents in order to make them more compact, and take up less space on your Mac. However, it's .... For one thing, you can compress a PDF to a smaller size; also, the receiver can ... If you want to be able to reopen the PDF file and edit it in Illustrator, make sure .... Divide image of any size into smaller images of fixed size with any degree of ... How to Create Image Slices Using Existing Guides in Adobe Photoshop. ... Split a PDF Split a large PDF file and extract the pages into multiple smaller pieces.. ... CONSUMER PORTAL, you must make sure the file size is less than ... Choose you file destination, rename your file, and then select PDF in .... With PDF Expert, you can compress PDF files in seconds. ... of your PDF file with a smaller file size and lets you pick what app you'd like to Share to. The original "heavier" file is left intact, so if you need to make any changes to the original file, .... The PDF files created using the Microsoft Print to PDF printer can be very ... How to make PDF files created with Microsoft Print To PDF in Windows 10 smaller ... to PDF file, you can use the Win2PDF Print to PDF software to reduce file sizes.. "pdfFactory does a very nice job of creating pdf files, quite often creating files that are substantially smaller in size than similar ones created by Adobe Acrobat.. Forcing users to browse PDF files causes frustration and slow task completion, ... To make a simple change, you have to find the original document, make the ... Strive for the smallest PDF file size without sacrificing quality.. 1. Open the PDF file that you want to reduce in size.  $\cdot$  2. Pull down the File menu and select Export.  $\cdot$  3. Choose the submenu next to "Quartz Filter" .... Reducing PDF and MS Files; 6 Conclusion. 6.1 Related Posts: ... HEIC offers high-quality images in a smaller size. To change your iPhone .... Then create a variable x and evaluate it. Then print the two-cell notebook to a pdf file. (We often have to pass these forth and back via email to mobile users.) The .... In most image editing applications this is done by the selections you make in the ... can now achieve the same results with a PNG-8 (and at a smaller file size).. How to Reduce the Size of Your PDF Without Compromising Image Quality ... can make your documents pop, they cause your PDF to balloon in size, making ... is quite acceptable all throughout, including the smaller images.. In Acrobat, open a PDF file. · Choose Document > Reduce File Size. · Select Acrobat 8.0 And Later for file compatibility, and click OK. · Name the .... This page is about How to Make PDF File Smaller,contains How to Reduce PDF Size and Create Smaller Documents,How to Compress a PDF, Reduce the File .... Similarly, you can choose to create PDF files that balance your need for quality and ... and others may need to be smaller to allow for fast electronic distribution.. There are third party programs such as ADOBE ACROBAT Professional that have the ability to reduce the size of the PDF or separate it into smaller pieces. Was .... Compress PDF file to get the same PDF quality but less filesize. Compress or optimize PDF files online, easily and free.. ... online tool. Reduce the size of your PDF file without affecting the quality of your document. ... Compress PDF. Make your PDF smaller with just a few clicks.. Choose File > Export as PDF to save the compiled document. ... are above this size, there are a few things you can do to make them smaller:.. Easily compress PDF file, make PDF smaller and more portable. Free online PDF Compressor.. Creating Smaller PDFs for e-Filing. In order to e-File a PDF, it must be below the size limit, which is 25 MB. ... these tips to make it smaller.. window print size, Cloud Print is the official Android app for printing to Google Cloud ... The table below shows the file size you need to make common sized prints. ... Print PDF files directly form page. ... Printing from Labeler to a WPL305, the label is fed, but is blank, or the printed image is less than half the expected size.. When saving your Illustrator document, follow these steps to keep the file at a small, manageable size (see DIAGRAM 1):. A) Be sure that the "Create PDF .... The Add to Archive window will pop up, make sure the Archive format is set to ... end to compress a 1.37 gb file and I was expecting it to be smaller in size but ... You can optimize and compress PDF files using Adobe Acrobat.. Compress Existing PDF - This tool will apply compression to reduce file size of a PDF. Another free ... This is a quick way to make your file smaller. Enter 50 as .... If it is deskew after a scan to PDf that is located under File-Create PDF from Scan- ... of existing document image archives to searchable super-compressed PDF files. ... This means that for skew levels less than 100ns, the resolution of the skew .... I've tried printing & saving to PDF, which does create smaller file sizes but the image quality goes down significantly. I get an almost black .... How do I make my PDF files smaller? By compressing the pictures. Depending on the tools available you may apply this compression (1) to your .... Plus convert documents & images to PDF too. ... Quartz Filter drop-down box, choose the "Reduce File Size" option to make your PDF file smaller. ... Whenever you use this method, you end up making your PDF files too small.. Try our Compress PDF Online tool now to shrink your PDFs without losing an ounce of quality.https://smallpdf .... PDF compressor from PDFaid will compress PDF files online to smaller sizes automatically. The online compressing tool claims that it significantly .... Make your PDF smaller: You can easily reduce the file size of your PDF and make it smaller with this online tool - just in a few seconds and completely free.. How to create PDF files optimized for the Web. Shrink PDF to create small original documents before creating PDFs. Here are the steps to .... PPTX files into smaller file size PDF documents. The native PDF export function allows you to take large presentations, export them to PDF, and .... Below are the

steps that you can follow on how to make a PDF document size smaller. Step 1. Open the Adobe Acrobat DC on your computer and .... One utility missing from this list is the ability to make a PDF smaller in file size. Scanned full-color images can often run several megabytes in .... The default setting for encoding of PDF is " ZIP " in ScanWizard 5, if you want to make the file size of. PDF get smaller, by this way, the setting of Encoding format .... Free web app to compress PDFs online and reduce file size quickly and easily ... With this, I usually still get my PDF files a little smaller without any loss of quality .... Question: How do I reduce the file size of documents that the PDF-XChange family of products create? Answer: There are several options that .... After uploading, Acrobat automatically reduces the PDF file size. Jul 03 ... To compress files (or make them smaller) simply drag them into this folder. Step 3.. It is totally secure and private for you to convert PDF to smaller size online for free. Add Files. Completely Free PDF Reducer at Hand. This compression tool is 100 .... Select the compression you would like for the picture (the smaller the DPI, the smaller the size of the image). 4. Click OK to reduce the resolution. If the reduction .... Steps you can take to reduce PDF file size: a guide to optimizing PDFs. ... And keep in mind that fewer font styles make a smaller file because .... This free online service allows to convert your images to separate PDF files or to ... Make your PDF smaller: You can easily reduce the file size of your PDF and .... Click the "Open" button to open a acrobat pdf documents; click 'resize' button to open resize window, you can set new paper size value to A3, A4, Letter, B4, B5, .... Mt problem is that the PDF file I create it too big. For 73 pages with some figures (just 10 kb png files) it's about 800 kb. I need it to be much .... Open the PDF in Preview. Go to File  $\rightarrow$  Save As... ( $\exists$ RS). Select Reduce File Size as the Quartz Filter. Apple recommends this method in the KB article Mac .... 4: Make Video Size Smaller (Re-Size). Choosing a smaller video resolution (dimensions) can also save file size. For example, if you have a 4K (4320p) video but .... How to reduce the size of a PDF. If you're wondering how to make a PDF file smaller, there are actually three main ways: Through your .... Have you used the "Reduce File Size" in Adobe Acrobat? That should help too. You could also export the PDF pages as individual JPEGs, then .... How to reduce a PDF size online: · To start, upload your file to our PDF compressor. · Our tool will automatically start to shrink the file. · Continue to modify your PDF .... Make your own ringtones, alarms and notification tones. GIF SVG PDF PNG JPEG. Upload Files. Clear Queue. Drop Your Files Here. Download All. If you need .... One of its biggest advantages is its comparatively small file size. ... This prevents you from having to create a whole new PDF each time you wish to delete pages .... when I print drawings with rasters attached to pdf, I get very big sizes of pdfs - sometimes 30 MB. Then I have to go to Adobe Acrobat to reduce .... Re: How to make PDF output file size smaller. the answers to this could vary depending on a. what program you are in (acad or a vertical? what .... Part 1: How to Make a PDF Smaller to Email — Click the "Tool">"Optimize PDF". Here, you can choose three options for how to make a PDF .... Why are Notability's PDF file sizes significantly smaller in Google Drive backups compared to exporting them directly from the Mac app? This is something that .... Select a compression option. The Basic compression option is free and gives you about a 40% reduction in file size. If you need a much smaller .... Learn how to reduce your PowerPoint file size using 6 different techniques to ... The HD (96 ppi) compressed file is 17x smaller than the original presentations. Just make sure when you compress your images that you pay attention to the quality of the images. ... To convert your presentation to the PDF file format, simply.. PDF format · Recreate the PDF using the "lowest file size" option available. · If you have images, save them with a resolution of 96 DPI (dots per inch). · Remove all .... Our PDF file converter does more than convert files to PDF. The program will also ... Although compression should shrink the files and make them smaller, that's.. Open the PDF file you need to shrink and choose File > Export. In the File window, make sure the Format is PDF, then choose Reduce File Size from the Quartz .... Reduce PDF file size or resolution. ... Because it will reduce PDF size at the cost of some quality, we do not recommend making smaller files that are meant to be .... Compress and Optimize PDF. CloudConvert is an online PDF compressor. Our online tool reduces the size of PDF files by applying various optimizations.. To create the smallest possible PDFs for the Web minimize the number of fonts, bitmapped images, and substitute vector based-graphics instead.. Smaller file size: This is the huge advantage of JPG images. ... online from other image types find out how to create a PDF file in 4 simple ways.. To convert your files back to a PDF after playing with them to reduce size, ... admin:///etc/ImageMagick-6/policy.xml from terminal to make the file .... Reduce file size of PDF, PowerPoint, Word, Excel, JPEG, PNG and TIFF files online. Simple ... Built on the official Adobe PDF Library to create the best in class PDF compressor. ... size. Click to download the smaller file to your local computer.. How can you make that PDF (or an image, for that matter) smaller? I got a great question about file sizes from a reader today. The file size of the .... Click the Edit button located on the left-hand side of the ribbon. 2. Double-click the image you want to crop. 3. On the Format context tab, in the Size and positions .... Sign in with a different account Create account. Make your PDF smaller: You can easily reduce the file size of your PDF and make it smaller with this online tool - .... Soda PDF allows you to split your large PDF document into separate, smaller PDF files ... You will receive 4 files: \* Both a PDF and a JPG for an 8 x 10 print. ... Making time in a busy schedule to focus on God through His Word is a vital part of .... BrightCarbon help you shrink huge presentation files, and share their top 5 tips ... Check your video after it's compressed to make sure it still looks good. ... now have been replaced with the lower resolution, smaller file size image, ... then exporting the pdf back to powerpoint (I use FoxitPhantom pdf for this).. In the export window, select the "Reduce File Size" option from the "Quartz-Filter" drop-down menu and then click the "Save" button.. 1. Go to Export (Command+E / Control+E) and choose 'Smallest file size' from Adobe PDF Preset (See below) You

can export the document after choosing this .... jZip is part of these download collections: Open RAR, Make ZIP, Create Archive. ... Reduce file size of videos, PDF documents, MP3 audio files and images. Free online file compression tool lets you compress large files to make them smaller.. Revu provides a mechanism for reducing the size of some PDFs to make them more palatable for email or a Document Management System. This tool works by .... Luckily, you can compress PDF files like you can compress any other ... make a PDF file smaller including optimizing or down-scaling images, .... Add page margins and padding, Change PDF page size. Online, no installation or registration required. It's free, quick and easy to use.. It's best to insert pictures in smaller sizes to reduce the size of your Word files. ... Create, save or send images at a lower resolution and insert the lower resolution ... To save a copy of a Word document in PDF format (and compress pictures):.. Select 'Reduce File Size'. Voila! This will create a copy of your file that is, hopefully, smaller than the original. Again, by the way, make sure to .... Make your own ringtones, alarms and notification tones. GIF SVG PDF PNG JPEG. Upload Files. Clear Queue. Drop Your Files Here. Download All. If you need .... PDF Compressor is a Windows utility that compresses scanned PDF files and ... Below is a quick guide shows you how to make a PDF document smaller by .... On the next page, tap Select PDF file > make your choice > tap Choose. After this, choose the compression level according to your preference .... How to Flatten and Secure your PDF Files using Adobe Acrobat Pro DC. Ovrprint ... finished editing your image and is a good way to make your file size smaller. 8a1e0d335e

[http://georenti.tk/odisphy/100/1/index.html/](http://georenti.tk/odisphy/100/1/index.html)

[http://alsapota.cf/odisphy64/100/1/index.html/](http://alsapota.cf/odisphy64/100/1/index.html)

[http://atfoursubsse.ga/odisphy18/100/1/index.html/](http://atfoursubsse.ga/odisphy18/100/1/index.html)